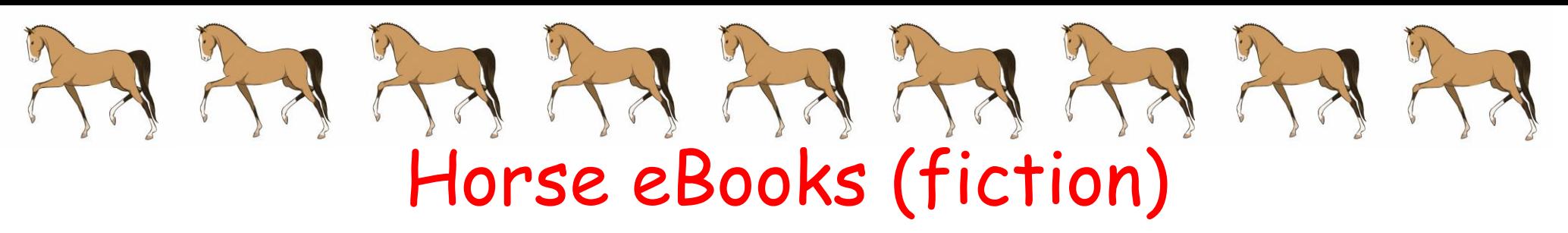

Directions: Click on the book cover or scan a QR code. Enter the Galileo password (café). Click on PDF Full Text.

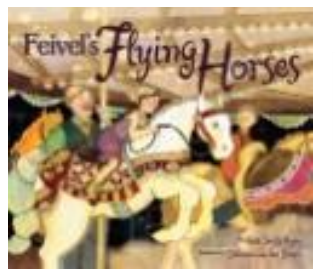

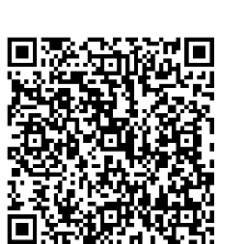

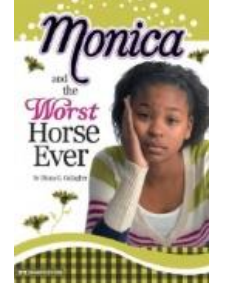

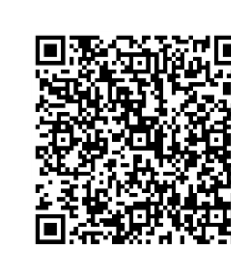

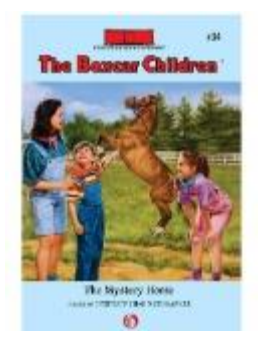

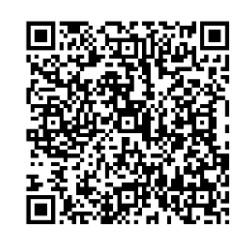

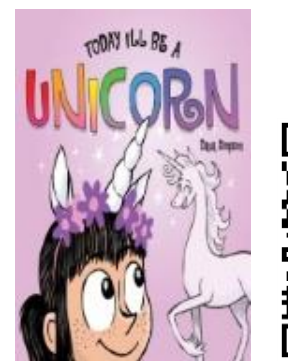

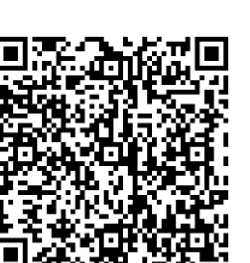

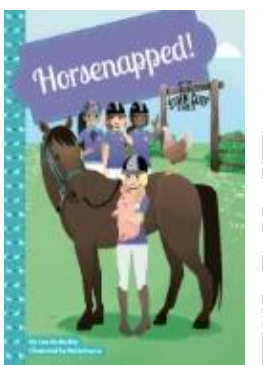

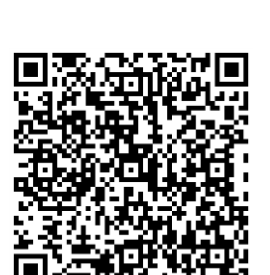

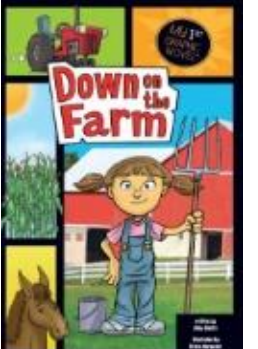

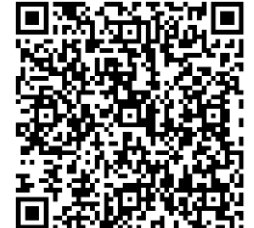